# Stream Correction for Local Government GIS: Project Proposal

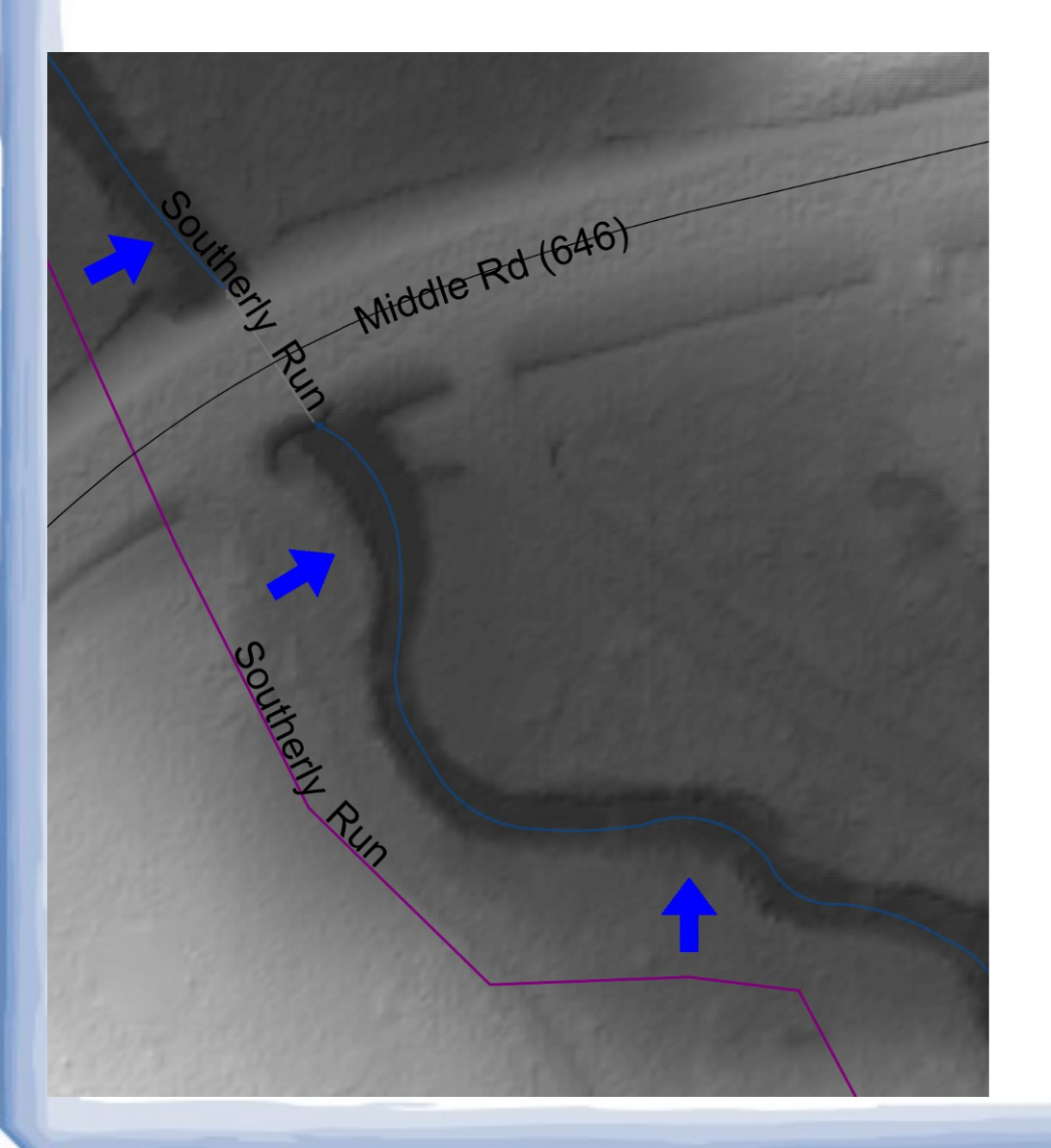

Nicholas McKenny

#### MGIS Capstone, Penn State, Fall II 2014

Adviser: James O'Brien

## Presentation Outline

- Value and Potential Applications
- **Research Approach** 
	- Data Sources
	- Network Generation
	- Populate Attributes
	- Smooth Features
	- Evaluate Results
	- Produce Guide
	- **Project Timeline**

## Value and Potential Applications

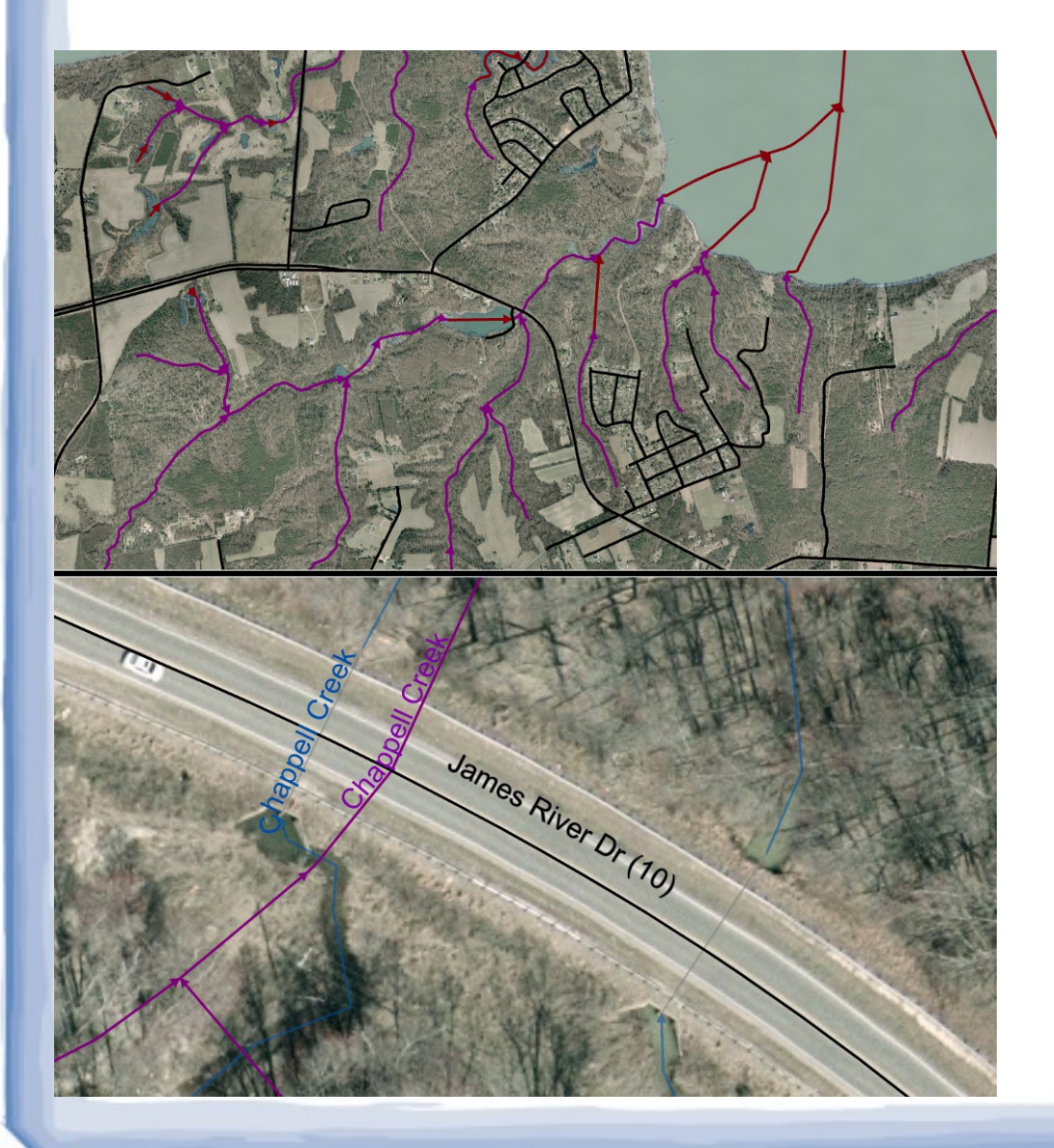

- Project Focus on Cartographic Value
	- As Map Reference
	- As Natural Property **Boundaries**
- USGS NHD Intended for 1:24K Scale

## Value and Potential Applications

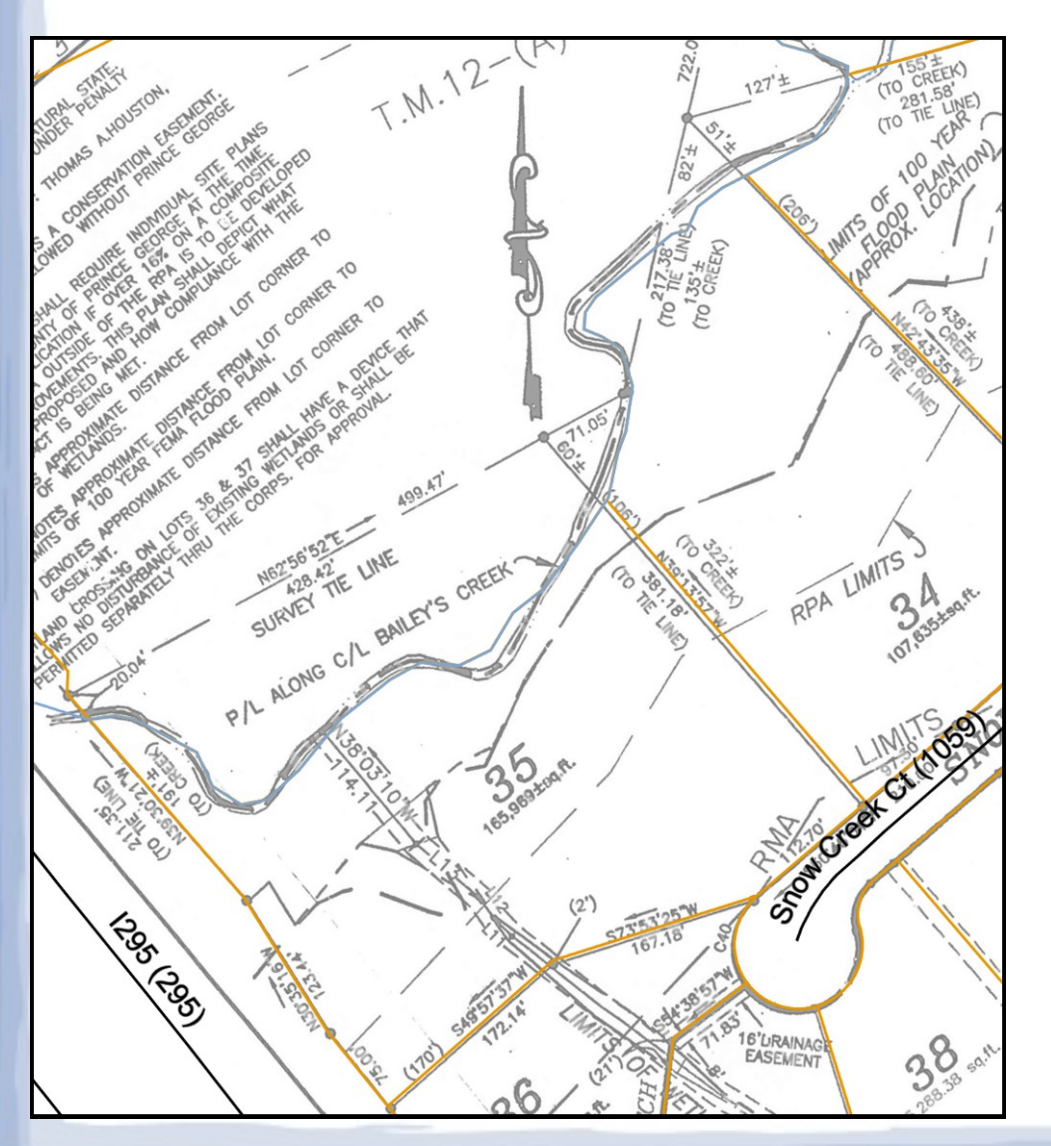

#### • Local Government

- Needs Higher Resolution Data
- May Find Software, Manpower, Time, and Money In Short Supply
- **Process Guide** 
	- Aims to be No Cost
	- Removes Mystery

### Research Approach Overview

- 1.Identify sources of public GIS data
- 2.Generate a hydrographic flow network
- 3.Populate the generated network's features with attributes 3a. Apply smoothing/generalization
- 4.Evaluate results for accuracy and visual appeal
- 5.Document how to perform steps two, three, and three-a using free, open-source tools

## Step 1: Data Sources

- **Primary** 
	- Line Network of Surface Water Flow
	- High-Resolution Digital Elevation Models (DEMs)
	- Reference (Optional, but Important)
		- Waterbody Polygons or Boundaries
		- High-Resolution Aerial Orthoimagery

### Step 1: Data Sources

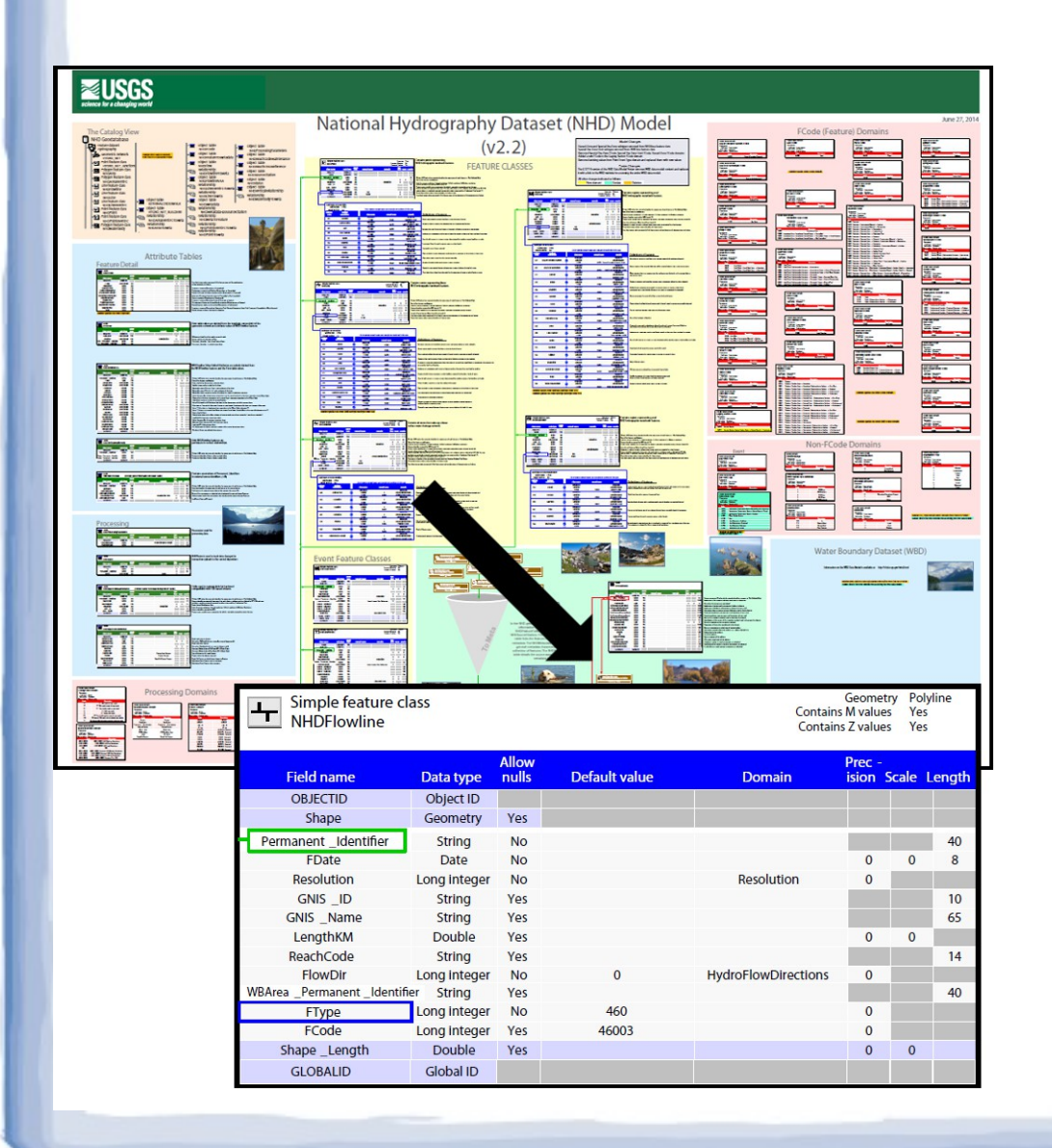

• USGS National Hydrography Dataset (NHDFlowlines)

- National Scope
- Attributes
- Network **Relationships**
- Maintained

## Step 1: Data Sources

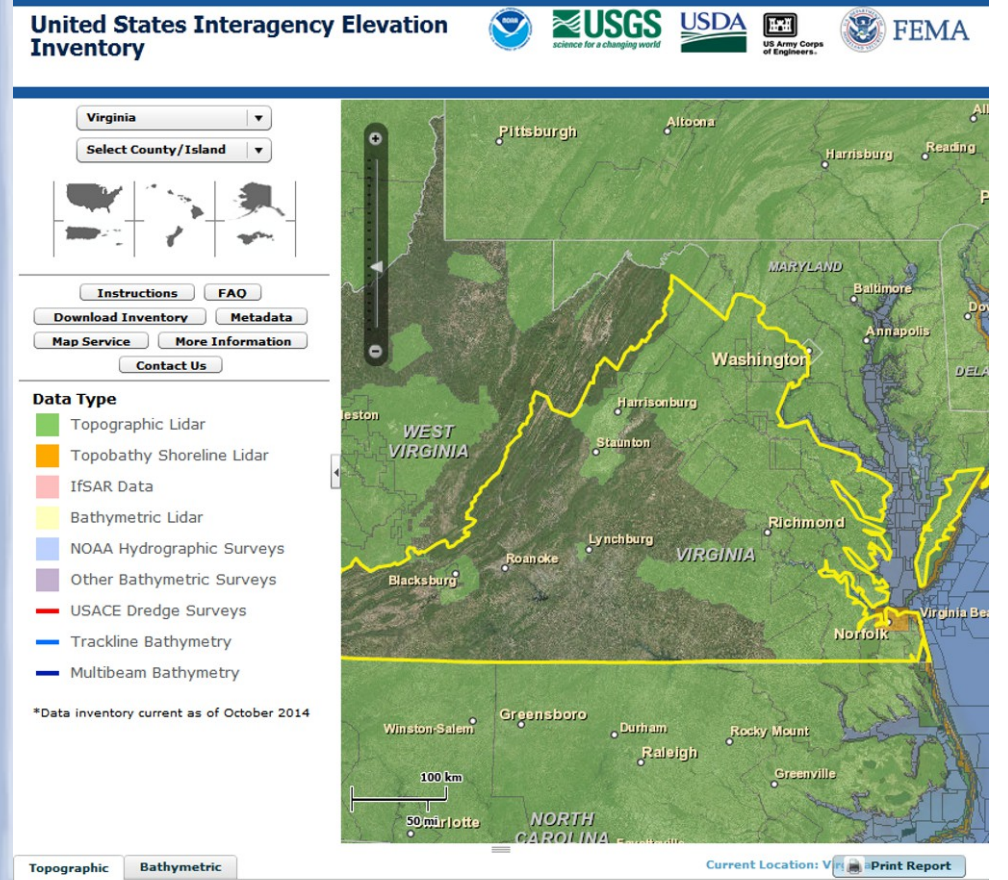

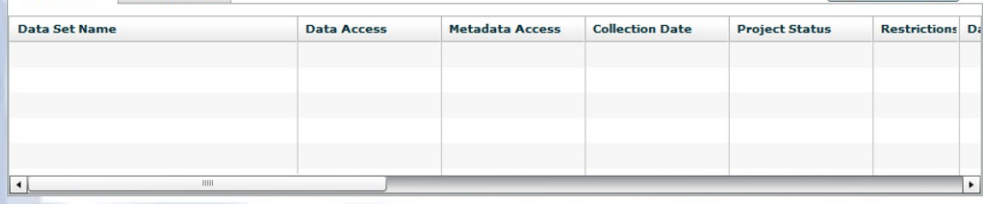

- Lidar-based DEMs
- **Highest Quality U.S.** Coverage Incomplete
	- USIEI (Federal)
	- Some State and County Sources
	- Might Consider Contracting in the Future

#### Step 2: Generate New Network

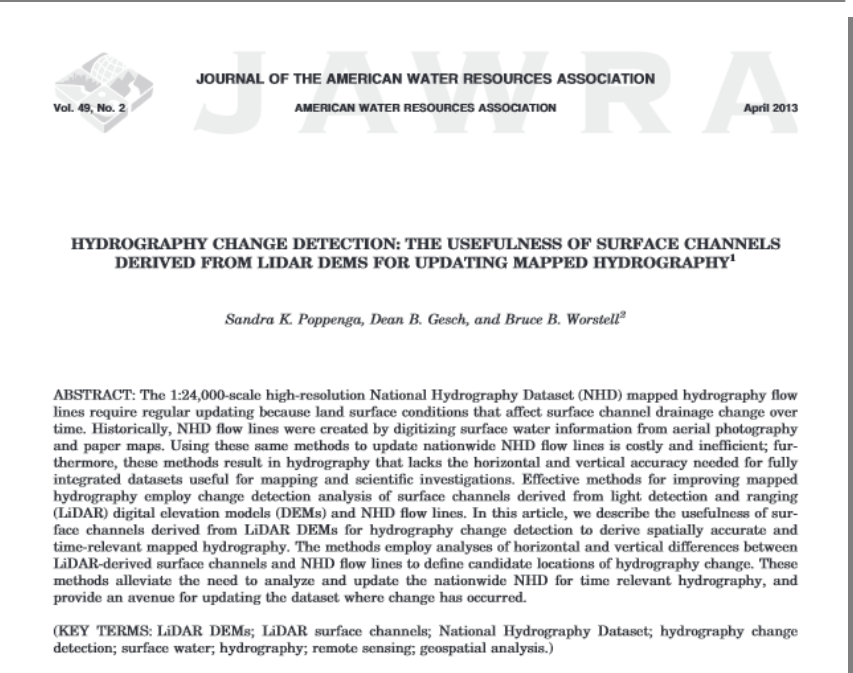

Poppenga, Sandra K., Dean B. Gesch, and Bruce B. Worstell, 2013. Hydrography Change Detection: The Usefulness of Surface Channels Derived from LiDAR DEMs for Updating Mapped Hydrography. Journal of the American Water Resources Association (JAWRA) 49(2):371-389. DOI: 10.1111/jawr.12027

**INTRODUCTION** 

The United States Geological Survey (USGS) National Hydrography Dataset (NHD) 1:24,000-scale flow lines (Kelmelis, 2003; Kelmelis et al., 2003; Simlev, 2006) need to be improved to reflect current topographic conditions (Colson et al., 2006; Sheng et al., 2007; Kloiber and Hinz, 2008; Kaiser et al., 2010; Ducey et al., 2012; Quinn and López-Torrijos, 2012).

These mapped hydrography updates are needed because of temporal changes in surface channels. The USGS NHD 1:24,000-scale dataset, also known as high-resolution NHD, is a digital vector dataset containing hydrographic features and is the surface water component of The National Map (Kelmelis et al., 2003). Although vector NHD flow lines are frequently used in geographic information systems (GIS), the tools used for collaborative maintenance of the dataset are quite complex (Kloiber and Hinz,

<sup>1</sup>Paper No. JAWRA-12-0013-P of the Journal of the American Water Resources Association (JAWRA). Received January 17, 2012; accepted October 31, 2012. © 2013 American Water Resources Association. This article is a U.S. Government work and is in the public domain in the USA. Discussions are open until six months from print publication.

<sup>2</sup>Respectively, Geographer, Topographic Science, U.S. Geological Survey (USGS), Earth Resources Observation and Science (EROS) Center, 47914 252nd Street, Sioux Falls, South Dakota 57198; Research Physical Scientist, Topographic Science, USGS EROS, Sioux Falls, South Dakota; and Senior Scientist, Topographic Science, Stinger Ghaffarian Technologies ( South Dakota (E-Mail/Poppenga: spoppenga@usgs.gov).

371

**Established Process** 

- D8 Method
- Follow Method in "Hydrography **Change** Detection" by Poppenga et al. of the USGS

#### • High-Resolution DEMs Introduce Issues

### Step 2: Generate New Network

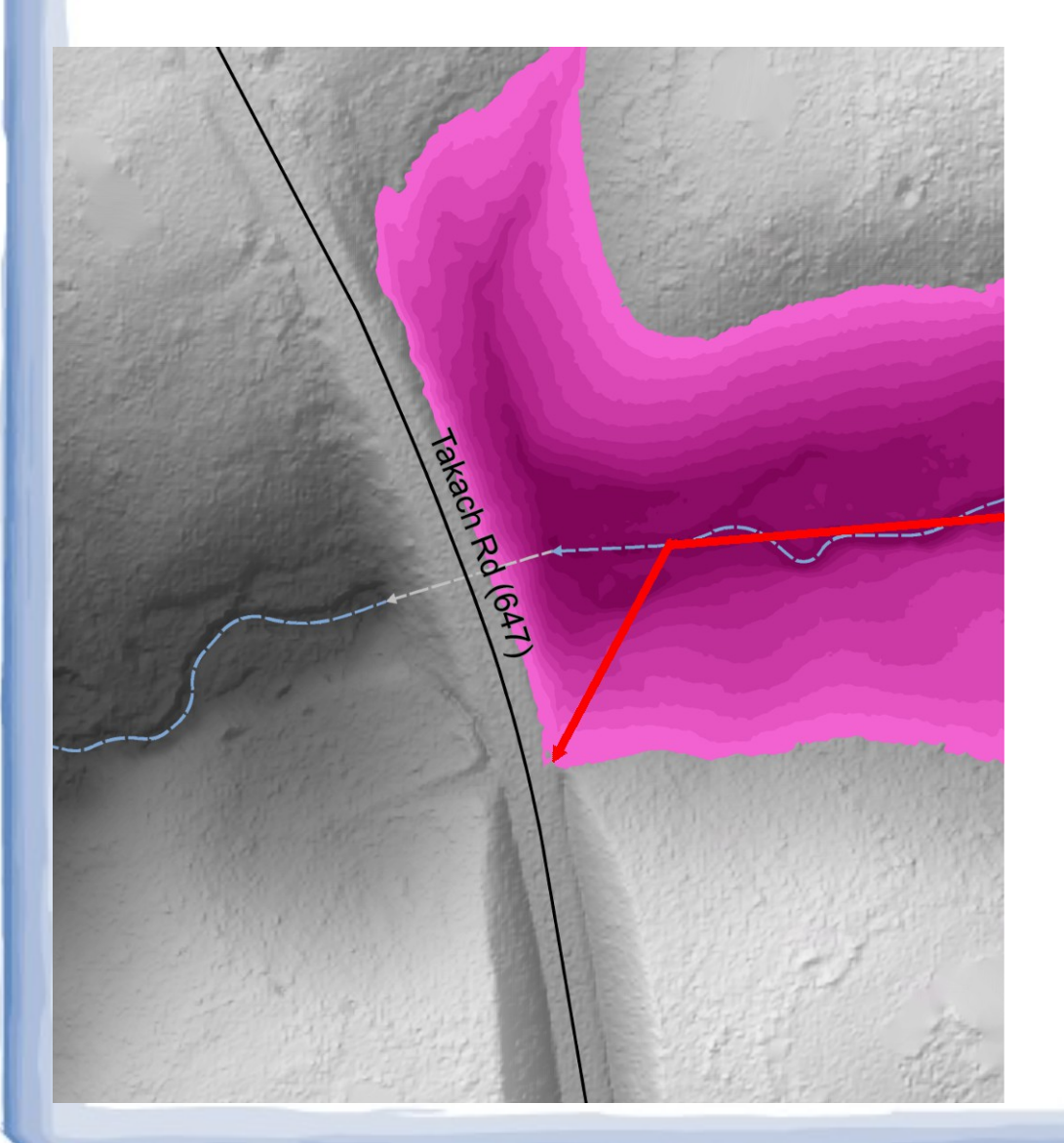

• "Sinks" in Terrain – 100' DEMs

- Treated as Errors
- Filled-in to
	- Preserve Flow
- 2.5' DEMs
	- Hidden Culverts and Pipes
	- Identify and Make Hydro Enforced DEM

10/17

### Step 2: Generate New Network

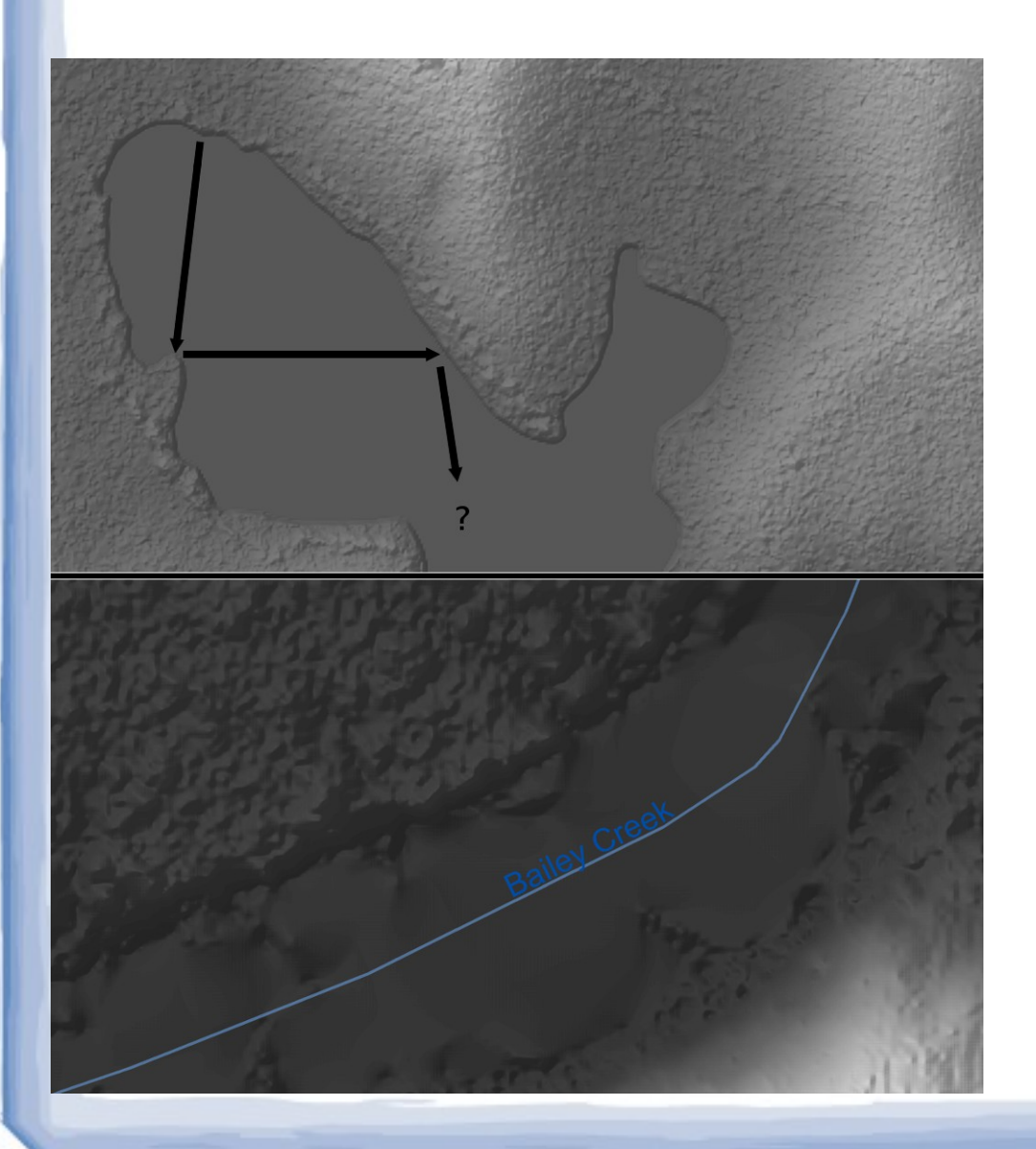

- Water Bodies and Swamps
	- D8 Method's Local Search may not See "Big Picture"
	- Water Surface can Appear Uneven
	- Correct Afterwards with Waterbody Features and **Imagery**

## Step 3: Apply Attributes

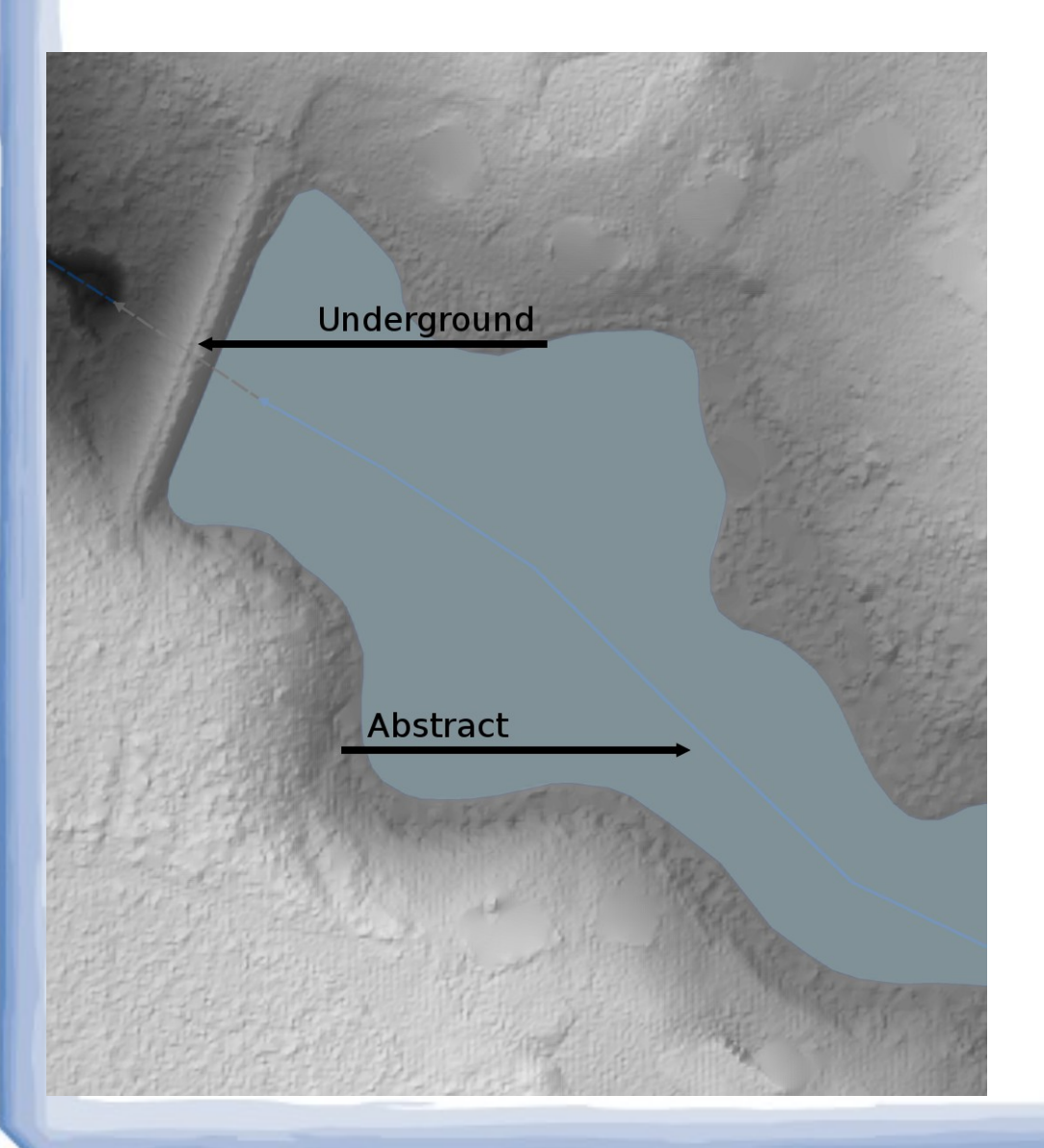

• From High-Resolution Terrain Data

> – "Underground" in Pipes; "Abstract" Across Lakes

- Mapped from NHD
	- NHD GeoConflation
	- ID Pairs within 40'
- Some Data Ignored
	- (ex: "Edit Date")

## Step 3a: Smooth/Generalize

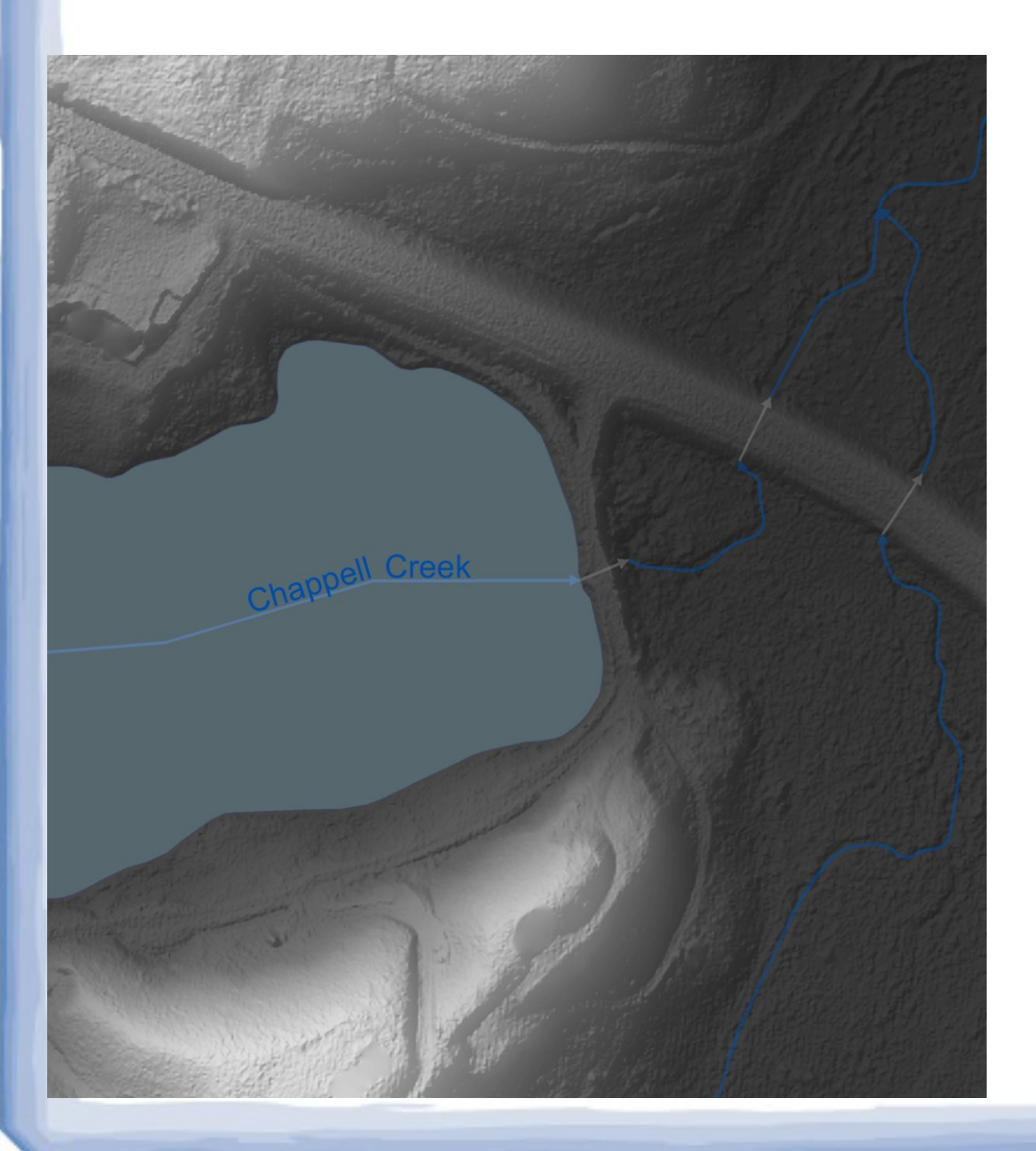

- Point Dense Polylines Need Generalization
- Smooth Curves say, "Hey. I'm a stream."
- Tangential Lines and Arcs, not Bézier curves
- Varies by Line **Classification**

## Step 4: Evaluate Results

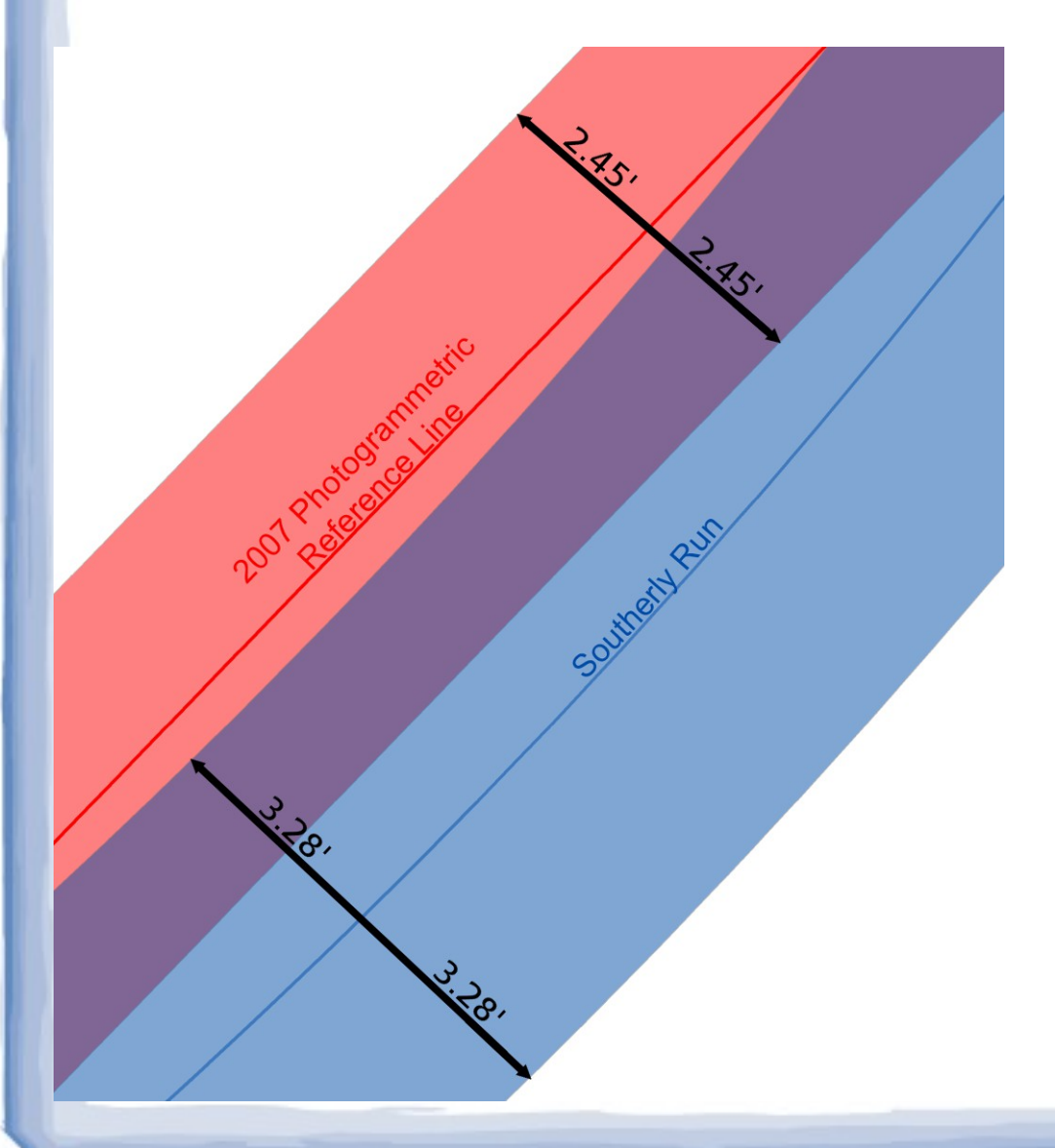

- **Quantitative** 
	- Compare Against Photogrammetric Lines
	- Measure Length Outside Buffer
- Qualitative
	- Does It Look Good?
	- Does It Look Like a Stream?

## Step 5: Produce Guide

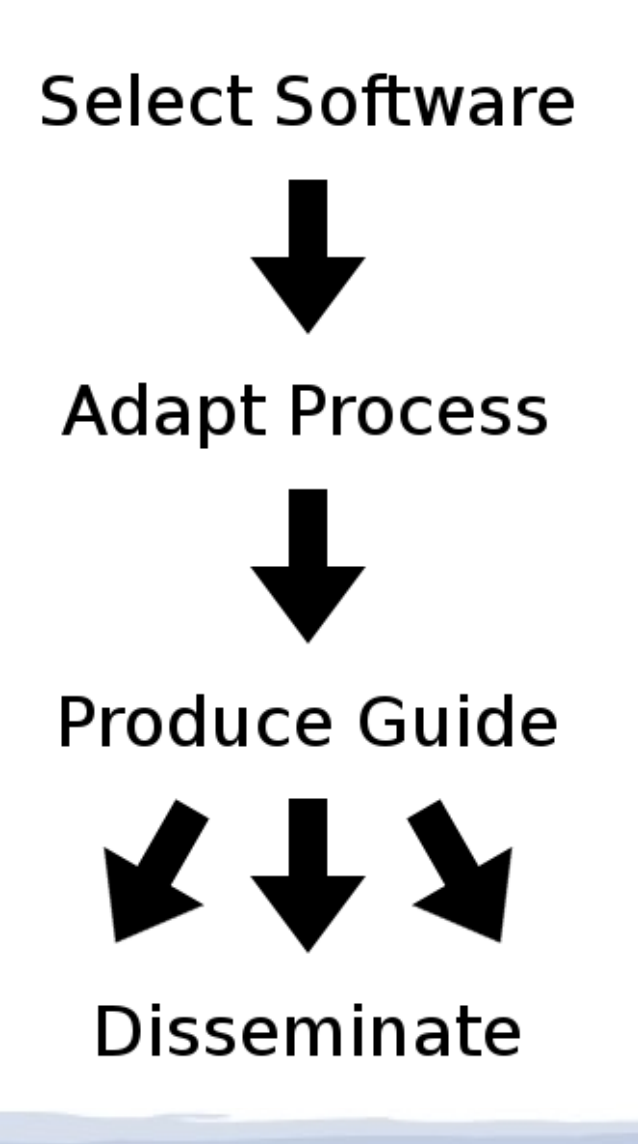

- Adapt to Open-Source Software and Tools
- Produce PDF Guide
	- Keep General; Not Specific to Tools
	- Preface Sections with Explanations
	- Note Opportunities to Go Further

**Dissemination Means?** 

## Project Timeline

- $\cdot$  By Feb. 15<sup>th</sup> Develop and Test Workflow in ArcGIS
- By Mar. 1<sup>st</sup> Implement Workflow on Open-Source Software
- By Apr.  $1^{st}$  Complete Guide PDF
- Apr. 21<sup>st</sup>-25<sup>th</sup> Present at Association of American Geographers (AAG) Annual Meeting in Chicago, IL

## Citations and Resources

#### **Data**

- [1,3,4,10-14] Prince George Co., VA (Local Data)
- [3,14] Virginia Base Map Program (Orthoimagery and associated Photogrammetric Lines)
- [1,3,7,10-13] USGS (NHD; DEMs)
- [8] NOAA (USIEI)

#### **Reference**

- Poppenga et al. "[Hydrography Change Detection](http://dx.doi.org/10.1111/jawr.12027)"
- USIEI: [coast.noaa.gov/inventory/](http://coast.noaa.gov/inventory/)
- Wikipedia: [National Lidar Dataset \(United States\)](http://en.wikipedia.org/wiki/National_Lidar_Dataset_(United_States)%20)